# ADT: Java - Collections und ArrayList

# **Überblick der Klassen**

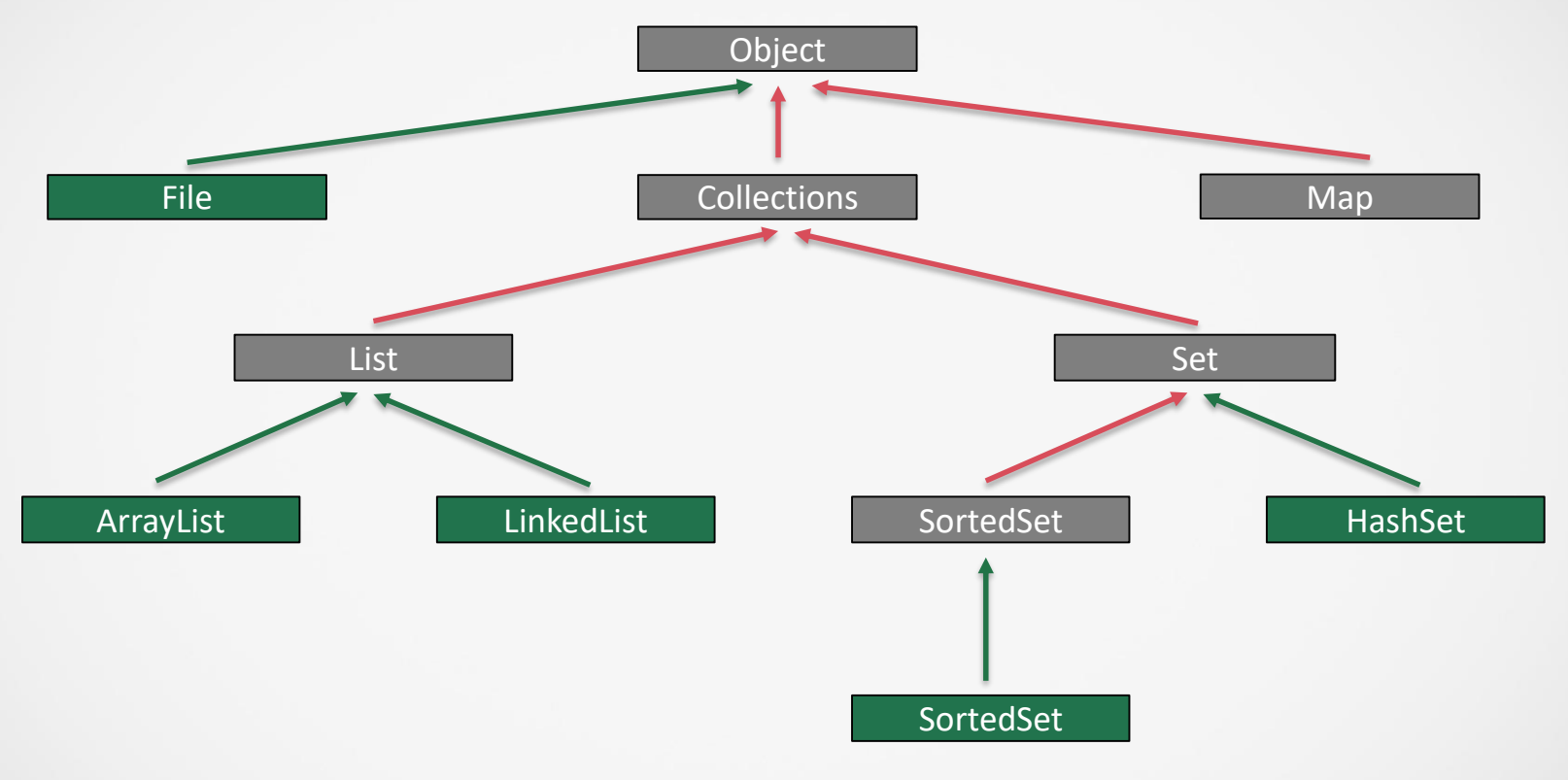

×.

# **ArrayList Klasse I**

### Methode Beschreibung

void add(int position, element obj) Fügt ein Element an einer bestimmten Stelle in ArrayList ein.

boolean add(element obj) Fügt ein Element an das Ende der ArrayList hinzu. boolean addAll(Collection c) Fügt eine Auflistung an das Ende der ArrayList hinzu.

element remove(int position) Entfernt ein Element an der Position position von ArrayList.

boolean remove(object obj) Entfernt das erste Vorkommen des Elements obj in der Liste ArrayList.

void clear() Entfernt alle Elemente der Liste ArrayList.

boolean contains(Object o) Gibt wahr zurück wenn ArrayList das entsprechende Element element enthält.

# ArrayList Klasse II

### Methode Beschreibung

object get(int position) Gibt das Element an der Stelle position zurück int indexOf(Object o) Gibt den ersten Eintrag von dem Element o zurück oder -1 falls das Element nicht gefunden wird. int lastIndexOf(Object o) Gibt das letzte Auftreten des Elementes in der Liste zurück oder -1 wenn das Element nicht gefunden wird. int size() Gibt die Anzahl der Elemente der Liste wieder.

Rot gefärbte Methoden werden im Abitur verwendet! Im Abitur gibt es zu ArrayList(wird dort oft List genannt) eine Syntaxbeschreibung wie oben! Diese kann von der Syntaxbeschreibung hier abweichen z.B. kein Rückgabewert

"Boolean" usw.

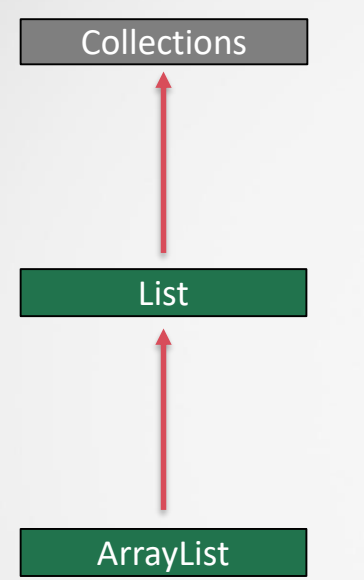

# Überblick der Methoden in Sub/SuperKlassen

Da sich ArrayList von Collections ableitet, sind dort viele Methoden bereits implementiert:

add, remove, contains, size,…….

# ArrayList Beispiel I

import java.util.ArrayList;

………

}

}

public class Example1 { public static void main(String[] args) { Einbinden der nötigen Bibliotheken; besser: import java.util.\*;

## **ArrayList Beispiel II**

#### Deklaration der Liste

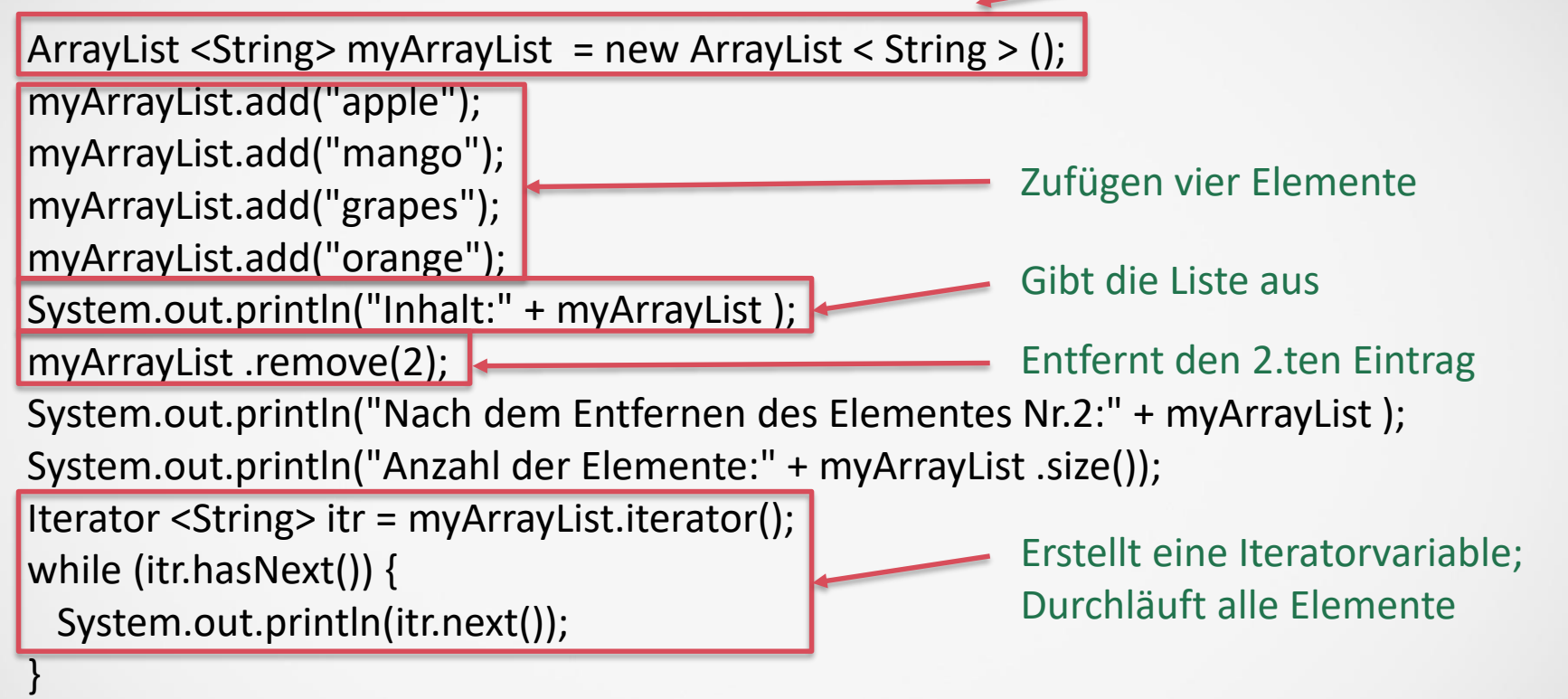

# **ArrayList Beispiel III**

#### Ausgabe:

Inhalt:[apple, mango, grapes, orange] Nach dem Entfernen des Elementes Nr.2:[apple, mango, orange] Anzahl der Elemente:3 apple mango orange

## ArrayList Ergänzungen

myArrayList.clear(); Liste löschen

for(int i=0;  $i <$  myArrayList.size();  $i++$ ) Object element = myArrayList.get(i); Liste durchlaufen – Variante A

for(Object element: myArrayList) System.out.print(element); Liste durchlaufen – Variante B

# Generics |

Eine Liste(und abgeleitete Klassen wie Arraylist) ist eine Liste von Zeigern auf Objekten(Instanzierungen von Klassen). Daher kann man in einer Liste jedes Objekt speichern:

List list = new  $ArrayList()$ ;

list.add(new Integer(2)); list.add("a String"); list.add(2); list.add(new String("a String"));

Konstante, die Adresse wird als Zeiger gespeichert Problem: Das Element wird als Objekt gespeichert

Beim Auslesen der Objekte müssen diese in einen anderen Objekttyp wie String oder Integer konvertiert werden;

```
Integer integer = (Integer) list.get(0);
String string = (String) list.get(1);
```
# Generics II

Lösung: Generics – Festlegen der Datentypen der verwendeten Instanzen

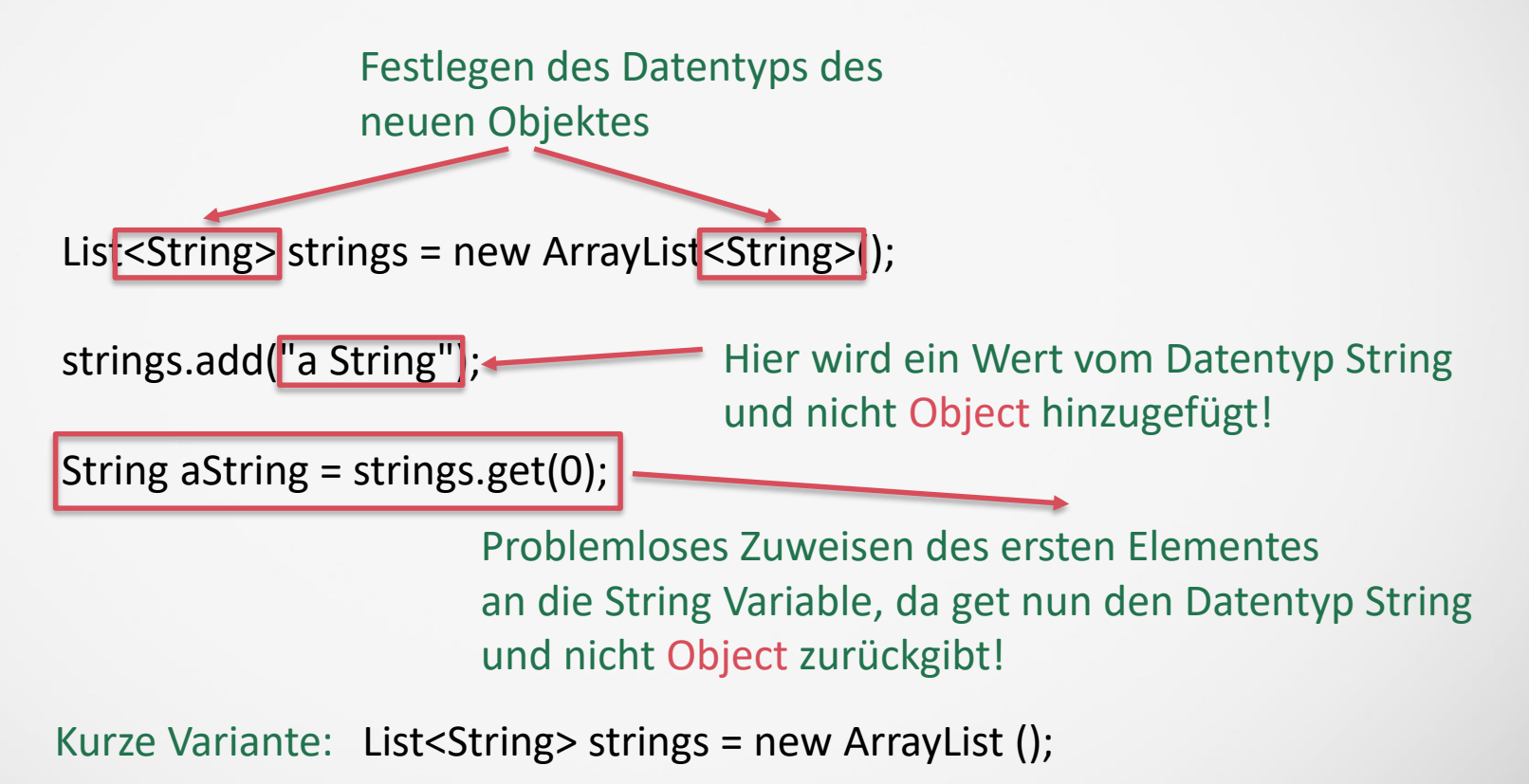

#### Wrapper Klassen I

Motivation: Erstellen von einem Wrapper, damit primitive Datentypen in den Java Kollektionen als Klassen verwendet werden können. Dabei wir z.B. boolean durch Boolean ersetzt:

Boolean <- boolean Byte <- byte Character <- char Double <- double Float <- float Integer <- int Long <- long Short <- short

## Wrapper Klassen II

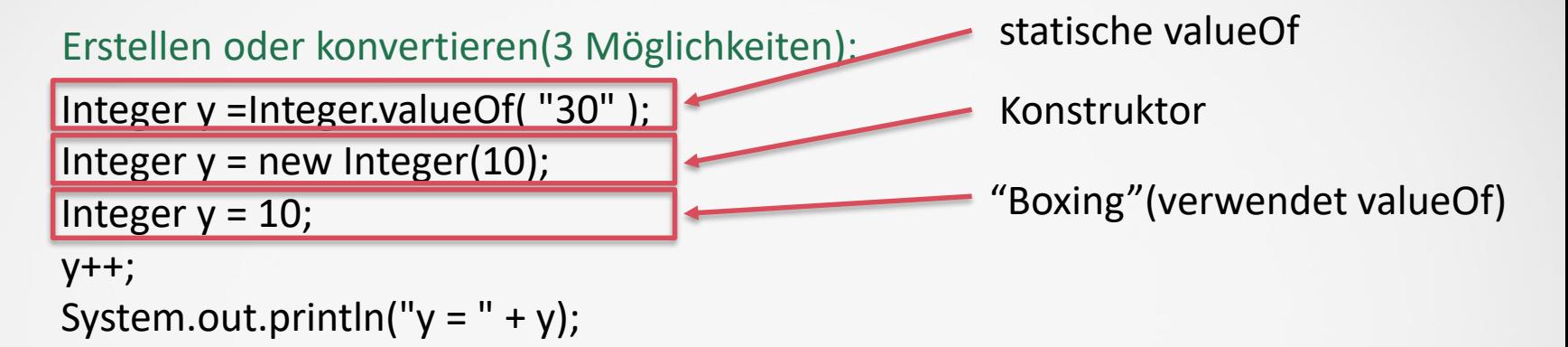

Vergleich von zwei Werten(Zwei Instanzen von Objekten):

"equals"-> siehe Strings, die Objekte sind! Daher funktioniert dort "=" nicht, aber natürlich equals!

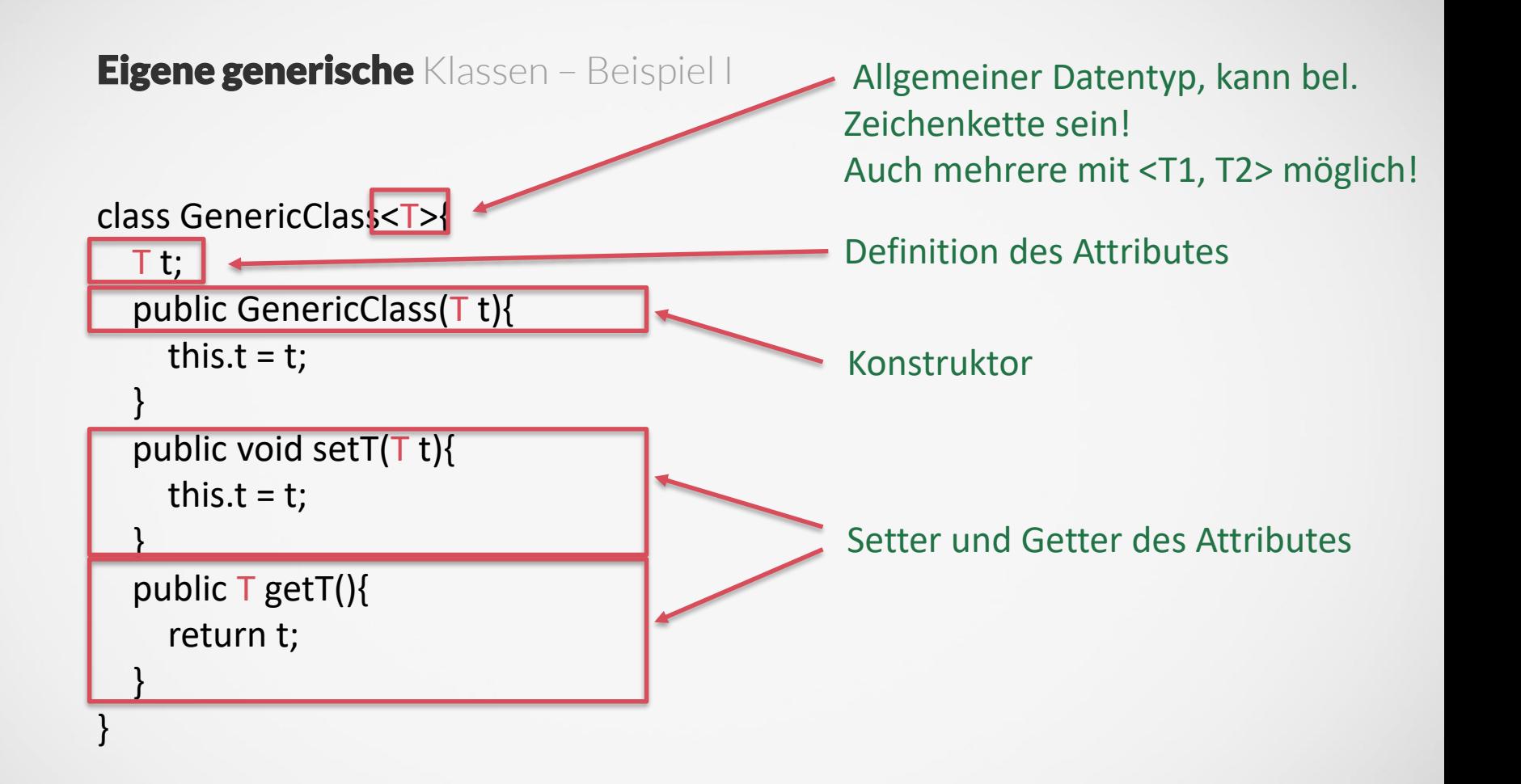

# **Eigene generische** Klassen – Beispiel I

Lange Form

Verwendung:

}

//GenericClass<String> myGenClass = new GenericClass<String>("It must be string");

GenericClass<String> myGenClass = new GenericClass("It must be string"); myGenClass.setT("Value Changed");

String s = myGenClass.getT();

//gen1.setT(new Integer(123));

Deklaration einer Variablen

Verwendung von Setter und Getter

Würde Fehler ergeben, da kein String!

# **Eigene generische** Klassen – Beispiel II

## Eigene Klasse:

```
class A{
 int i;
 public A(int i) {
  this.i = i;
 }
}
```
Deklaration mit neuer Instanz von A

Verwendung:

GenericClass<A> gen1 = new GenericClass(new A(10)); System.out.println(gen1.getT().i);

> getT gibt das gespeicherterte T-Objekt vom Typ A zurück, welches das (öffentliche) Attribut i hat!

# **Eigene generische** Methoden – Beispiel public class TestGenericMethod { public static < T > void printArray( T[] inputArray ) { for(T element : inputArray) System.out.print( element+" "); } public static void main(String args[]) { Integer<sup>[]</sup> intArray =  $\{1, 2, 3, 4, 5\}$ ; Character[] charArray = { 'M', 'r', '.', 'B', 'i', 'g' };

System.out.println("Array integerArray contains:"); printArray(intArray); // Integer array als Argument System.out.println("\nArray characterArray contains:"); printArray(charArray); // Character array als Argumet

Definition & Verwendung des Objekttypen

Aufruf mit bel. Objekttypen möglich!

## Literatur: http://tutorials.jenkov.com/java-generics/index.html

}

}